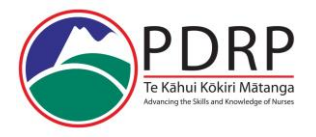

## Assessing an ePortfolio: Guide

Please use Chrome, Firefox, or Edge Browser on your computer when accessing Mahara ePortfolio, and not Internet Explorer.

### Key:

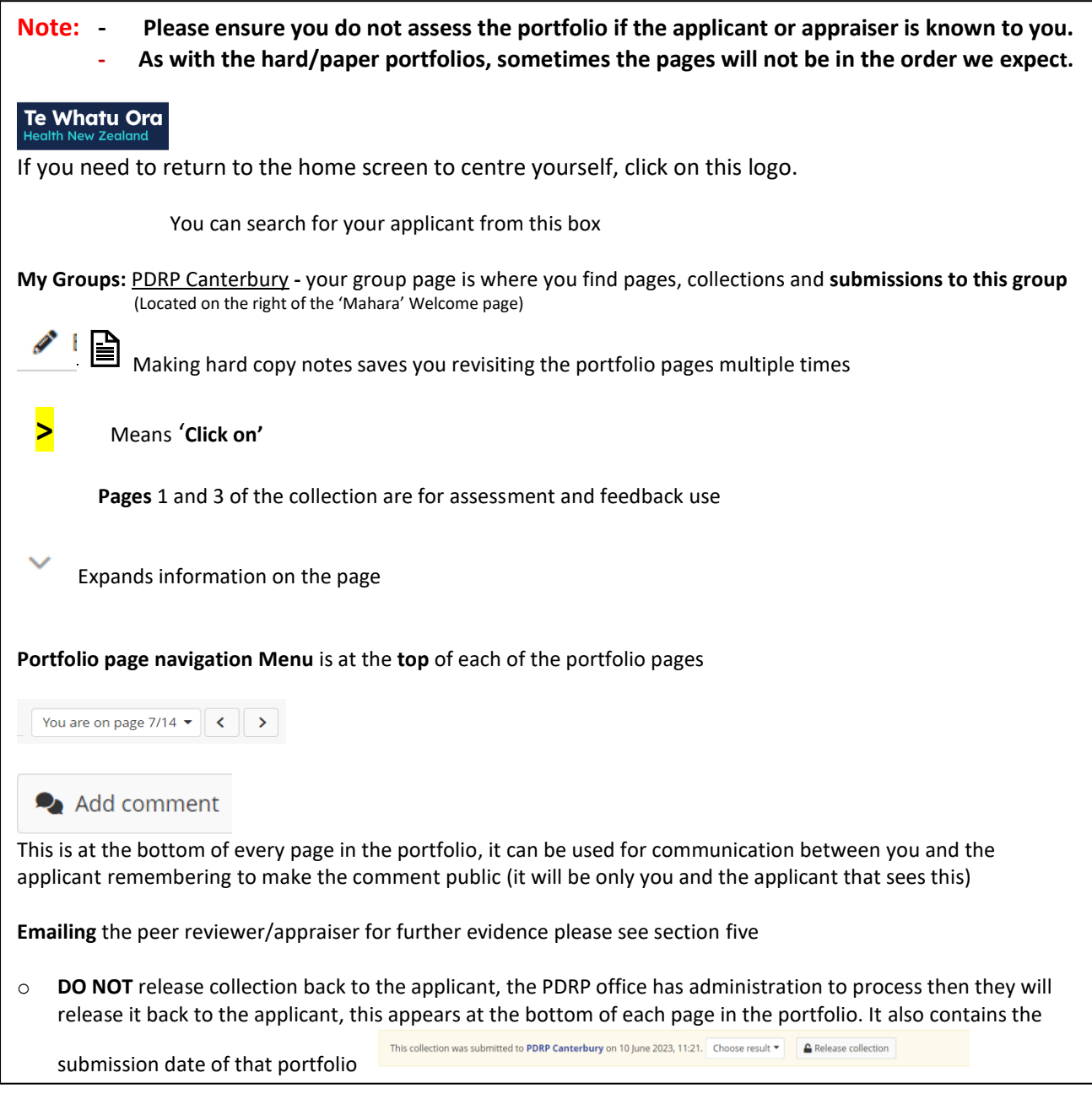

**Need to Contact Us?** PDRP@cdhb.health.nz

### **ePortfolio Guide for Assessors** Te Kahui Kokiri Matanga PDRP Waitaha Canterbury

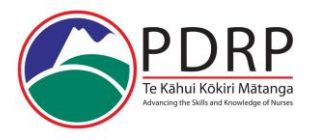

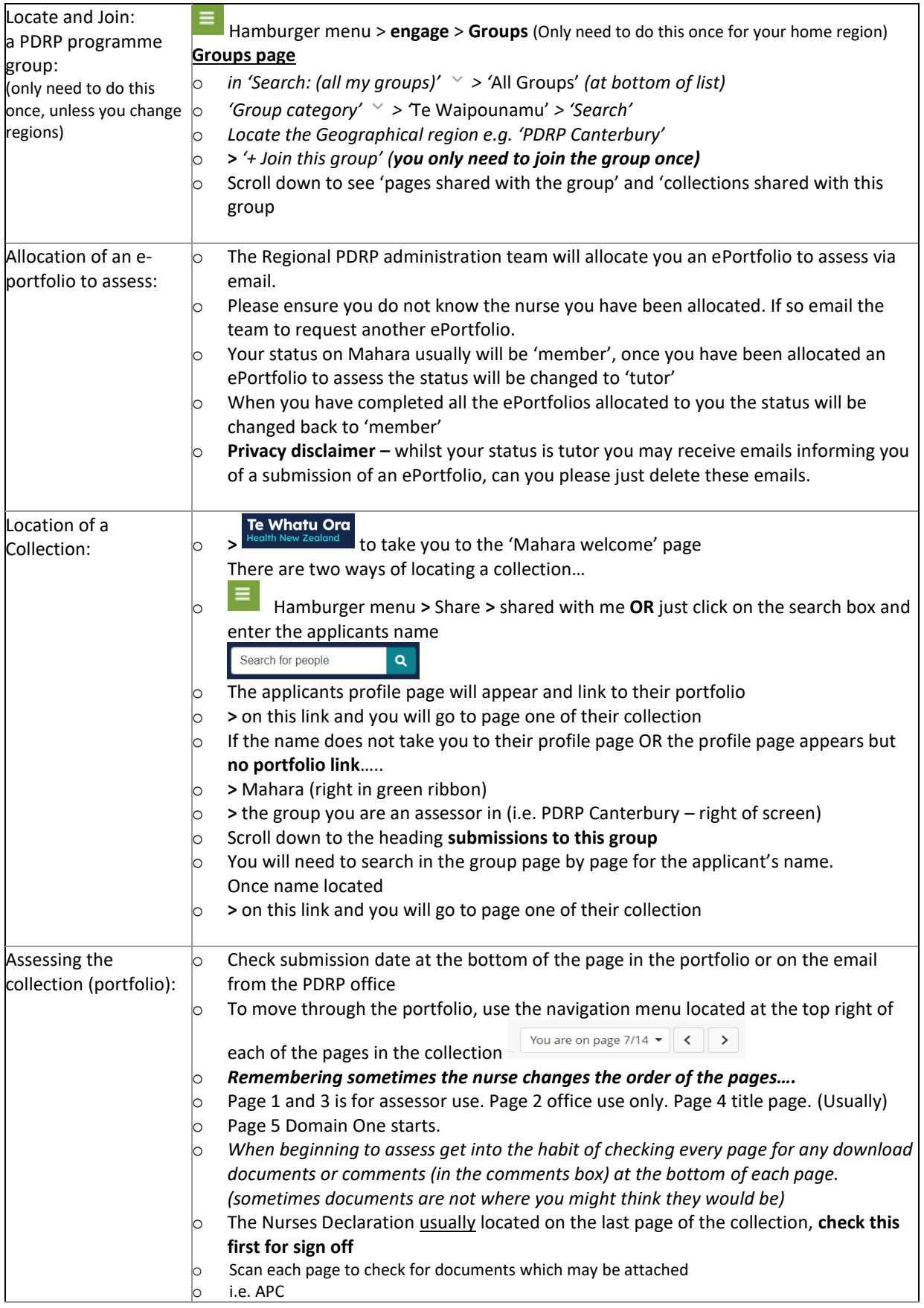

# RP Te Kāhui Kōkiri Mātanga

### **ePortfolio Guide for Assessors** Te Kahui Kokiri Matanga PDRP Waitaha Canterbury

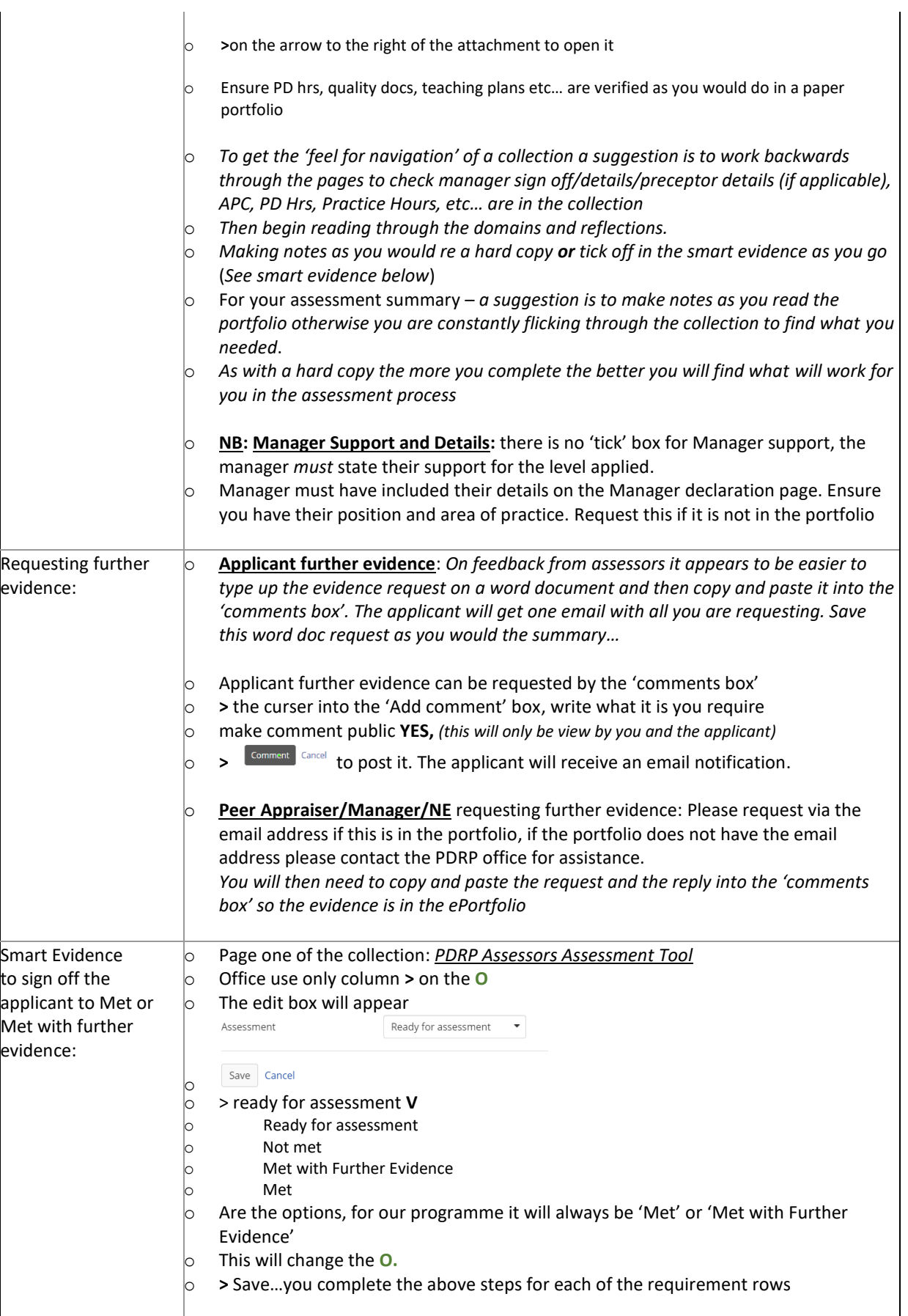

### **ePortfolio Guide for Assessors**

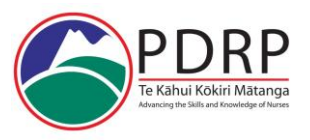

Te Kahui Kokiri Matanga PDRP Waitaha Canterbury

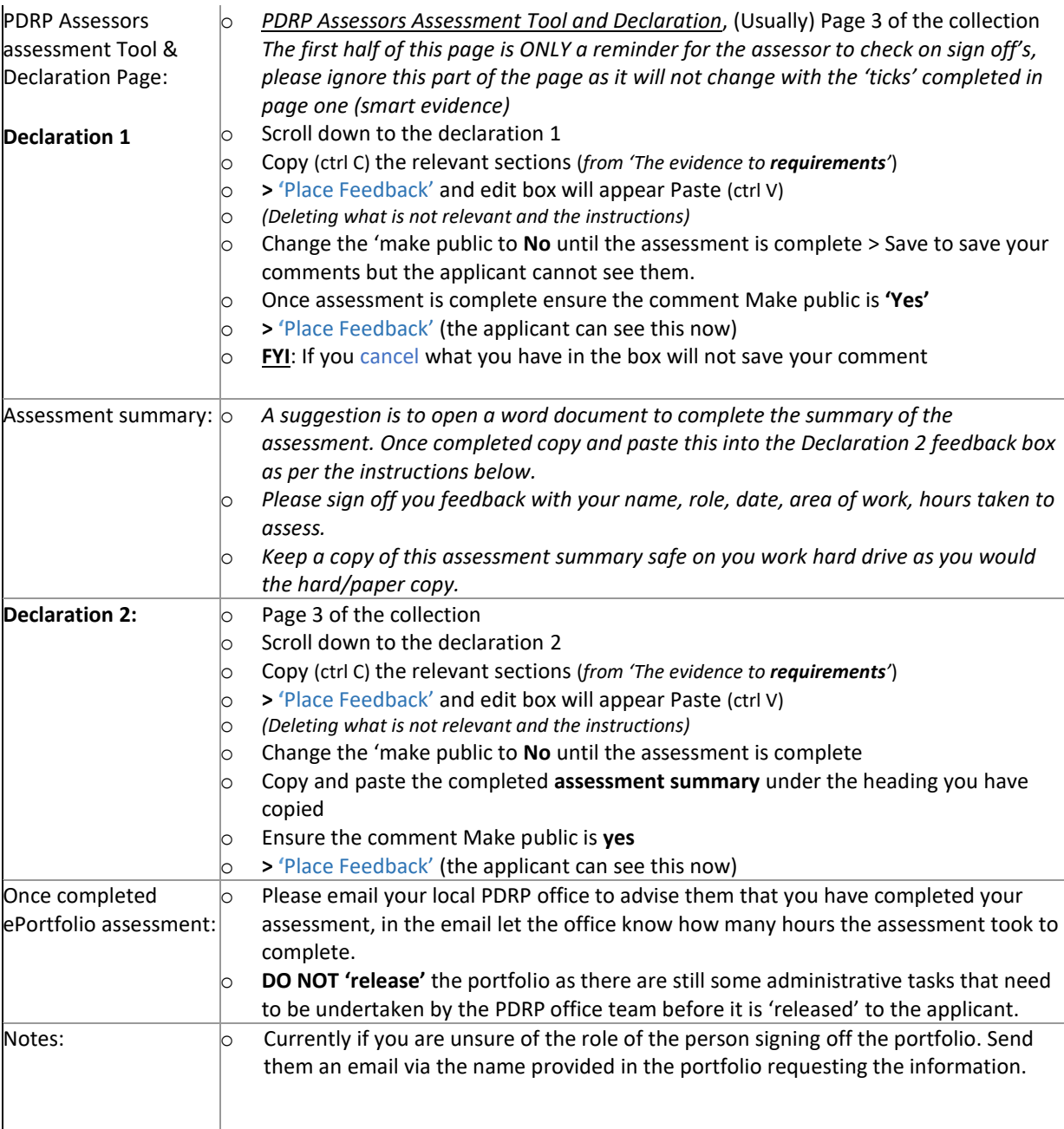